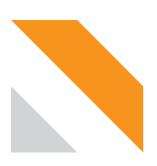

# Statens vegvesen Norwegian Public Roads Administration

#### NVF Lund okt. 2023

# Traffic safety inspections – from analog/digital to fully digital with new app

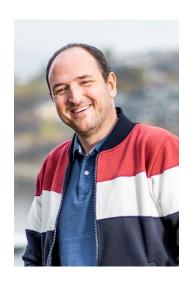

Henrik Wildenschild – NPRA – Traffic safety department

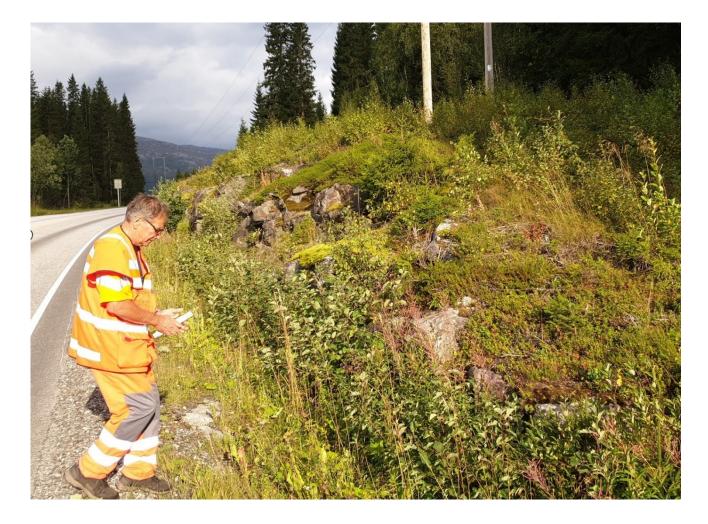

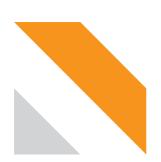

# Statens vegvesen Norwegian Public Roads Administration

# From Excel to app

| Ev136 Bjot<br>Commune<br>Type funn<br>Weleranse til h<br>Beskruelse<br>Dårlig rekkver<br>Evrstag til tiltz<br>Forslag til tiltz<br>Forslag til tiltz<br>Fytt rekkverk | k, mangle<br>Fjell innen      |                                                                       | HP<br>5<br>ADT:<br>Bilde                                                                                                    | 9610<br>1700   | Til meter<br>9940 | Side<br>Med | Punkt     |
|----------------------------------------------------------------------------------------------------|-------------------------------|-----------------------------------------------------------------------|----------------------------------------------------------------------------------------------------|----------------|-------------------|-------------|-----------|
| Kommune Type funn: Referanse til h Beskrivelse Dårlig rekkve brurekkverk. vestover.  Forslag til tilta Nytt rekkverk                                                  | åndbok: k, mangle Fjell innen | Rekkverk<br>N101 Rekkverk og vegens sig<br>r overgang til bru, dårlig | ADT:                                                                                                    | 1700           |                   | med         |           |
| Type funn:<br>Referanse til h<br>Beskrivelse<br>Dårlig rekkve                                                                                                    | k, mangle<br>Fjell innen      | N101 Rekkverk og vegens sid<br>r overgang til bru, dårlig             |                                                                                                    | 9              |                   |             |           |
| Referanse til h<br>Beskrivelse<br>Dårlig rekkve<br>Drurekkverk.<br>vestover.<br>Forslag til tilta<br>Videre vestov                                                    | k, mangle<br>Fjell innen      | r overgang til bru, dårlig                                            |                                                                                                    |                |                   |             |           |
| Beskrivelse Dårlig rekkve brurekkverk, vestover,  Forslag til tilta Nytt rekkverk                                                                                     | k, mangle<br>Fjell innen      | r overgang til bru, dårlig                                            |                                                                                                    |                | 1                 |             | 1         |
| Dårlig rekkve<br>brurekkverk.<br>vestover.<br>Forslag til tilte<br>Nytt rekkverk<br>Videre vestov                                                                     | k:                            | r overgang til bru, dårlig<br>or sikkerhetssonen videre               |                                                                                                    |                |                   |             | 1         |
| Nytt rekkverk<br>Videre vestov                                                                                                    |                               |                                                                       | STATE OF THE PARTY OF THE PARTY |                |                   | N           |           |
| Nytt rekkverk<br>Videre vestov                                                                                                    |                               |                                                                       | Bilde                                                                                                    | 2              |                   |             |           |
|                                                                                                    |                               |                                                                       |                                                                                                    |                |                   |             | 100       |
|                                                                                                    |                               |                                                                       |                                                                                                    |                |                   |             |           |
| Re                                                                                                    | gistrert av                   | Erik Jølsgard<br>Merknad                                              |                                                                                                    |                | 19. septe         | mber 20     | 017       |
| Risikomatrise                                                                                                    | Kategori.                     | IMELKIIAU                                                             |                                                                                                    | Kostnad        |                   |             |           |
| Konsekvens →                                                                                                    | 10                            |                                                                       |                                                                                                    |                |                   |             |           |
| Sannsynlighet<br>Liten                                                                                                    | 1                             | Lettere Alvorlig                                                      | Mege                                                                                                    | t alvorlig / c | lrept             | Str         | akstiltak |
| Middels                                                                                                    |                               |                                                                       |                                                                                                    |                |                   |             |           |
| Høy                                                                                                    |                               |                                                                       |                                                                                                    |                |                   |             |           |
|                                                                                                    |                               | Concar                                                                | CINC                                                                                                    |                |                   |             |           |
| Utført dato:                                                                                                    |                               | <u>OPPFØL</u>                                                         | Av:                                                                                                    | 1              |                   |             |           |
| Merknader / n                                                                                                    | otater:                       |                                                                       |                                                                                                    | 80%            |                   |             |           |

| .4 A                                        | 8                                                                                                    | c                                                                                                    | D                         | E                    | E                                                | G        | н        | - 1       | J                                        | К                 | L                                               | м                      | N                                 | 0                                                        | Р                                  | Q                                                                                                    | R                                                                                                    | s                                                                                                    | T                                                                                                    | U                                                                                                    | V                                                                                                    | W                                                                                                    | XA                                                                                                    |
|---------------------------------------------|----------------------------------------------------------------------------------------------------|----------------------------------------------------------------------------------------------------|---------------------------|----------------------|--------------------------------------------------|----------|----------|-----------|------------------------------------------|-------------------|-------------------------------------------------|------------------------|-----------------------------------|----------------------------------------------------------|------------------------------------|----------------------------------------------------------------------------------------------------|----------------------------------------------------------------------------------------------------|----------------------------------------------------------------------------------------------------|----------------------------------------------------------------------------------------------------|----------------------------------------------------------------------------------------------------|----------------------------------------------------------------------------------------------------|----------------------------------------------------------------------------------------------------|----------------------------------------------------------------------------------------------------|
| Oppfelging<br>av TS-<br>inspeksjon<br>20X18 |                                                                                                    | Makeding                                                                                                    | Hele saken<br>lukket dato | Inspeksjons-<br>dato | Bestiller                                        | Vegavd.  | Fylke    | Kommune   | Stedsnavn                                | Vegnr.            | Strekning                                       | Inspeksjons-leder      | Antall punkter<br>gjennomført x/x | Antall punkter<br>avvisting tilsriske<br>gjennomført s/x | ikke avgjort / ikke<br>besvart x/x | Punkt 1 bakgrunnsfarge:<br>Grønn-gjennomført eller<br>bestemt gjennomført.<br>Rød-avvist og blir ikke<br>gjennomført.<br>Blå = ikke avgjort /kke<br>besvart                                        | Punkt2                                                                                                    | Punkt 3                                                                                                    | Punkt 4                                                                                                    | Punkt 5                                                                                                    | Punkt 6                                                                                                    | Punkt 7                                                                                                    | Punkt                                                                                                    |
| 8                                           | siden Romy skal slutte i SVV.                                                                                                    |                                                                                                    | 16.10.2018                | 18.06.2018           | Ronny Jargensen<br>/ Martin Andreas<br>Olaussen, | Troms    | Troms    | Skjervøy  | Langbakken -<br>Skjervøy                 | FV866 og<br>FG866 | Langbakken -<br>Skjervøy                        | Henrik<br>Wildenschild | 3 av 4                            | lav4                                                     | 0av4                               | det i skiltplan planlagt<br>gangfelt skilt og sebrastriper<br>over kommunal veg, men ikk<br>videre på Fv866.<br>Inspeksjonsteamet mener at<br>siden gangfelt på komunal                            | dreneringsrør. Funns nært hiverandre da se begge har sin funksjon iffit. trafikkmenster for myke trafikkmenster for myke trafikanner. På Kryssingsste ved 12559 var det i                                                                    | d stamme og stor stein ligger<br>rett utenfor sikkerhetssoner<br>men pga. den valgte<br>helninggrad på skråning er<br>det ikke tillatt å ha objekter<br>st<br>utenfor sikkerhetssonen<br>Tiltak: Fjerne tre helt ned                        | opp denne saken på ettårs<br>TS-anspeksjon.<br>Funce Kurvaturen fra bru og<br>inn på den vegen er det<br>sakt fravik på og er<br>godkjent. Dog er det en de<br>vegetasjon som skaper                                                                  |                                                                                                    |                                                                                                    |                                                                                                    |                                                                                                    |
| 9                                           | Multimes unchasks sower is 13.3.2018. #  Oppfinging Th., Implacing Coll of prince Sylvensheus Mo.) "Anna till Marlene Landback 35.13.2018. #  Vent med  Finger opp 14 sorbesten 2055 bits of det er blitt gennomført  Finger opp 14 sorbesten 2055 bits of det er blitt gennomført                                                                                                    | Maderen Landbalk krante 131.2020 Vegtlynynet har også sen på denne og<br>beett og plan for det resterende arbeidet - prosjuttavdelingen er koblet på.                                                                                                    | 12.12.2019                | 01.07.2018           | Mariene<br>Landbakk                              |          |          | Mo i Rana | Førnes og<br>Sjånesheia                  | E06               | Førnes og<br>Sjånesheia                         | Wenche Sivertsen,      | 22v6                              | 1av6                                                     | 3 av 6                             | Veran: Underskilt kjøring til<br>elendommene – hvillken<br>elendomm?<br>Tilhak: Underskilt kjøring til<br>elendommene fjernes.<br>Elendommen i bildet har<br>egen avkjørsel fra EG.                | vegen uten skilting til g/s-<br>veg. Noe som betyr at folk<br>kan kjøre inn der.                                                                                                    | Swar:<br>Funnt: Dyp, påkjeringsfarlig<br>graft ved avkjerset, shye<br>vegetasjon. Utgør en rissko-<br>både for gående, syklende o<br>blister på få.<br>er Tillak: Oppgradere<br>graft/stiksrenne for å unngå<br>vannansamling og påkjerset. | bekk, Utforkjeringsfarlig.<br>Tiltak: Sikre skråningen                                                                                                    | Svar: Utført  i Funne Bratt sideterrer mot E6. Rester av gammelit skiltoppsett er plikjeringsfarlig Tilbalt Sikre med rekkverk fra g/s-veg mot E6. Fjerne gammelt skiltoppsett, | Swar: Utfert<br>g Fann: Skilt med kjøring<br>til eiendommer tillatt.<br>Ingen eiendommer i<br>nærheten.<br>Avkjørsel fra E6 og inn<br>på gfs-veg har ingen<br>funksjon. Bratt og<br>påkgeringsfarlig.<br>Tiltak: Fjerne skilt<br>kkjøring til |                                                                                                    | Svar:<br>Func<br>Tiltak:                                                                                                    |
| 30                                          | Oppfelging_TS_inspeksjon_2008_6612_Tverråga_bru_x_Brennåsvegen_Rana V                                                                                                    | Mariene Landbalks sorte i 13.1.2019 Yi Nika miller og notes tittale er erfert.<br>Vergregorieter kar ut på deste avend denne, og bed op femilishtigken for det<br>restaterede skrivetet. Solen jeg skriter har jeg svakket med<br>grongstaterderingen som har ansvar for vegen har, og de tar den viderer<br>oppringingen.                                                 | 12.12.2019                | 01.07.2018           | Mariene<br>Landbakk                              | Nordland | Nordland | Rana      | Tverråga bru - x<br>Brennåsvegen         | 6g12              | Tverräga bru<br>x<br>Brennäsvege<br>n           | Wenche Sivertsen,      | 6av15                             | 5 av 15                                                  | 4 av 15                            | Svar: Fune: Rekkverk i starten ved Fune: Rekkverk vel for lart og ødelagt. Fel rekkverksavslutning. Tiltak: Rekkverk vurderes byttet blide på gfsveg og avslutning på brua.                        | Sean: Nytt skill er bestilt. Fuenc (s/s-veg følger £12 i<br>samme avstand<br>og bøyer ikke ut gjennom<br>kryssområdet. Biler som<br>stopper ved<br>vikelinjen står dermed mid<br>i<br>gangfeltet.<br>Markeningskilt på trafikkøy<br>er fell. | Funet Unikret, dyp graft. Filtak: Etablere rekkverk for<br>sikre mot<br>utforkjæring i graften. It                                                                                                    | Swart Utført. Skråningen sikhet med rekkeverk.  3 Skiltet skal fyernes. Er rikke bruk. Funnt: Hey skråning fra gfsvegen på rettlinje og i kurve ned mot 122. skilt mellom gfsvegen og 612 er påkjeringsfarlig. Filhakt Sette ogo rekkverk             | i dekkeskade (m800-<br>830).<br>Kumlokk stikker opp o<br>er<br>plikjeringsfarlig,<br>Tiltak: Reasfaltere<br>dekkeskaden.<br>Asfaltere                                           | Svar: Skilt for<br>"kontrollistasjon", Nytt<br>skiltoppsett etter<br>dagens standard er<br>g bestilt.<br>Fune: Påkjøringsfærlig<br>skiltoppsett. Tildekket<br>og ikke i bruk.<br>Tiltak: Fjerne skilt.                                        | Swar: Dette er vundert,<br>Ingen krav til skilt og<br>oppmerking på<br>birettelagt<br>krysningspunkt. Dette<br>er derfor ikke et avvik.<br>Funor: Direttelagt<br>krysningspunkt er ikke<br>skiltet eller merket.<br>Avskuttes i graften<br>å motsutt side. | Svar:<br>funn: Xrysse<br>veg med dår!<br>Tillak: Holde<br>vegetasjoner<br>nede/Tjerne<br>vegetasjon i<br>krysningspun<br>å<br>bedre sikten. |
| 11                                          | inspeksjon, 2018, RV73, Trofors, Grane, ternainspeksjon til Marlene Landbakk<br>10.12.2013. Mfelges opp senhøsten 2019<br>I                                                                                                    | Maniene Landblakk sourte 10.11.2013. Her er det gort mye urbestil<br>1 stillege til 15 millet brukse drift og vedlikshold penger her. Mye av<br>Anskrevsket et er in pignet vedne, skilmenter er skil ett meg telsjene pågle<br>urbested forstatt. #.<br>Dette er ikke en ordinar:<br>To presiption medle på en forstatte skilmen. Det kommer til å bli generelle<br>rære. | 10.12.2019                | 22.11.2018           | Mariene<br>Landbakk                              | Nordland | Nordland |           |                                          | Rv 73             | Trofors-<br>Hafjelldal                          | Marlene Landbakk       | ×                                 | ×                                                        | ×                                  | Svar:<br>Func<br>Tittak:                                                                                                    | Swart<br>Funnc<br>Tiltuk:                                                                                                    | Swar:<br>Funnc<br>Titulic                                                                                                    | Svar:<br>Func<br>Tituk:                                                                                                    | Svar:<br>Funnc<br>Tiltak:                                                                                                    | Swar:<br>Funnc<br>Tiltuk:                                                                                                    | Svar:<br>Funec<br>Tittak:                                                                                                    | Swer:<br>Funnc<br>Tiltak:                                                                                                    |
| 12                                          | Ann Mannesch Holm (1945 13.1.2016).  Power Spill  Ann Holm (1945 19.1.2016).  2.8.6.1018 for the Worsen's Courte  2.8.6.1018 for the Worsen's Courte  2.8.6.1018 for the Worsen's Courte  2.8.6.1018 for the Worsen's Courte  2.8.6.1018 for the Worsen's Courte  2.8.6.1018 for the Worsen's Courte  2.8.6.1018 for the Worsen's Courte  3.8.6.1018 for the Worsen's Courte  3.8.6.1018 for the Worsen's Courte  4.8.6.1018 for the Worsen's Courte  4.8.6.1018 for the Worse                 | Lana Manmoush midin sunfa delta 1112/118 Ali omtagen ektira<br>Manmoush kan kan kan kan kan kan kan kan kan kan                                                                                                    | 12.12.2019                | 31.10.2018           | Lena Mannsverk<br>Holm                           | Finnmark | Finnmark | Alta      | Halsehr-Sandehr-<br>Mallenes             |                   | Alta vest T43<br>Halselv<br>Sandelv<br>Mellenes | Line Thomassen         | 7 av 7                            | 0 av 7                                                   | 0.av 7                             | (HW))<br>Funn: På strekningen mangle                                                                                                    | Funn: Fiere steder på<br>strekningen er det feil<br>montert energy Absorbing,<br>ir Terminal. Disse er montert<br>for høyt i forhold til terreng<br>Tillak: Monteres etter<br>ir monteringsanvisning                                         | Svar:<br>Fanac Overgang fra<br>brunekkverk fra 10 ren til v-<br>skinne vegrekkverk H2.<br>Tiltak: Ukjent løsning, Sjekk,<br>ut om løsningen er godkjent.                                                                                    | lysmaster. Prosjektet må gi<br>gjennom strekningen og                                                                                                    | mellom åpen og lukke<br>å grøft skal ha en helnir<br>1:8 Hensikten er at et<br>kjøretøysom kjører ut<br>og følger grøften ikke                                                  | t mellom åpen og lukket<br>grøft skal ha en helning<br>1:8 Hensikten er at et<br>kjøretøysom kjører ut<br>og følger grøften ikke<br>skal bråstoppe i den                                                                                      | har man flere steder<br>brukt energy Absorbing<br>terminal feit.<br>Terrenget rundt<br>terminalen skal ikke                                                                                                    | Tiltak:                                                                                                    |
| 13                                          | Mit, Action and mon (News) Wilderschild (Neder für Liels) yeares werücklich<br>geneile laster som Mit der von der qui er last dem den in jene an Wilderschild (Neder 1994) werden der Verlage für dem Ander<br>Jehrt geneile der jehenschild in Hamen führig der Mitchel song gezit 11.33 senten<br>geglicht dem 25 parkters imm mangler sie zil. 2 Hamen führ geneile von gezit 11.35 senten<br>dem 25 parkters imm mangler sie zil. 2 Hamen führ song hamen<br>dem 25 parkters imm mangler sie zil. 2 Jehren sich nich bei der eine genit<br>führt. Schrift (Mit and mangler sie zil. 2 Jehren han habe die eine genit<br>führt. Schrift (Mit and mangler sie zil. 2 Jehren han habe die eine genit<br>führt. Schrift (Mit and Mit and Mit a |                                                                                                    | 12.12.2019                | 15.10.2018           | Geir Hugo Eriksen<br>/ Harry Hansen              | Troms    | Troms    |           | Nordnestunnel og<br>Manndalen<br>sentrum | 66                | Nordnestunn<br>el og<br>Manndalen<br>sentrum    | Line Thomassen         | 15 av 18                          | 1 av 18                                                  | 2 av 18                            | avsluttet inn mot<br>jondsljaring,<br>Fuanc: Fell<br>rekkverkavslutninger mellon<br>ny veg og eksisterende veg<br>hull i rekkverk<br>Tiltak: Rekkverk forlenge for<br>avsluttes inni jordskjæring. | hele området.<br>Funn: Dyp greft til<br>strikkrenne<br>Tiltak: Montere kum med<br>kuppelrist på stikkrenne.                                                                                                    | Tiltak: Fylie opp med myke<br>masser                                                                                                    | Funn: Lysfundament til Ni.<br>og Nil master over berreng<br>flere steder på strekninger<br>Tiltak: Monter etter<br>monteringsanvisning. Noe<br>steder må mast senkes<br>eller graft må justeres, det<br>er ikke tillatt å bare tylle<br>opp masser st | Funnc Dyp graft til sto<br>L stikkrenne.<br>Tiltak: Monter<br>n nekkverk.                                                                                                    | forbi området. Fann: Dyp greft til strikkrenne Tiltuk: Montere kurs med kuppelrist på strikkrenne eller tilpasse terrenget rundt.                                                                                                    | stikkrenne eller<br>forlenge stikkrenne og<br>fjerne noen steiner og<br>tilpasse                                                                                                    | Swar: Utbedn<br>Funn: Mangle<br>dekke mot<br>nødstasjon.<br>Tiltak: Legge<br>mot nødstasj                                                   |
|                                             | Er besvart direkte til T5-revisor                                                                                                    |                                                                                                    |                           |                      |                                                  |          |          |           |                                          |                   |                                                 |                        |                                   |                                                          |                                    | Funn: Manglende                                                                                                    |                                                                                                    | Sear: Kant fylling med grus e<br>utført også under rekkverk o<br>mot asfaltkant                                                                                                    |                                                                                                    | pigget og det er lagt                                                                                                    | iverksettes når den                                                                                                    | Swar: Betongkant er<br>avfaset iht. gjeldende<br>krav.                                                                                                    |                                                                                                    |

## The new app – can be used by both NPRA and external TS-inspectors

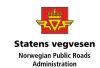

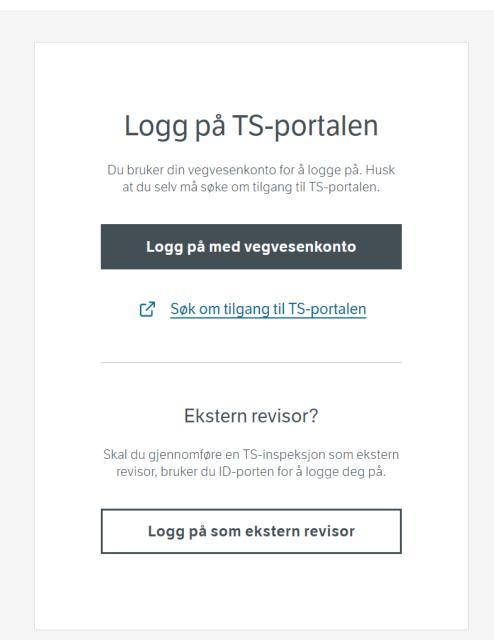

https://tsinsp.atlas.vegvesen.no/

#### GDPR - privacy statement

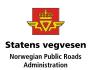

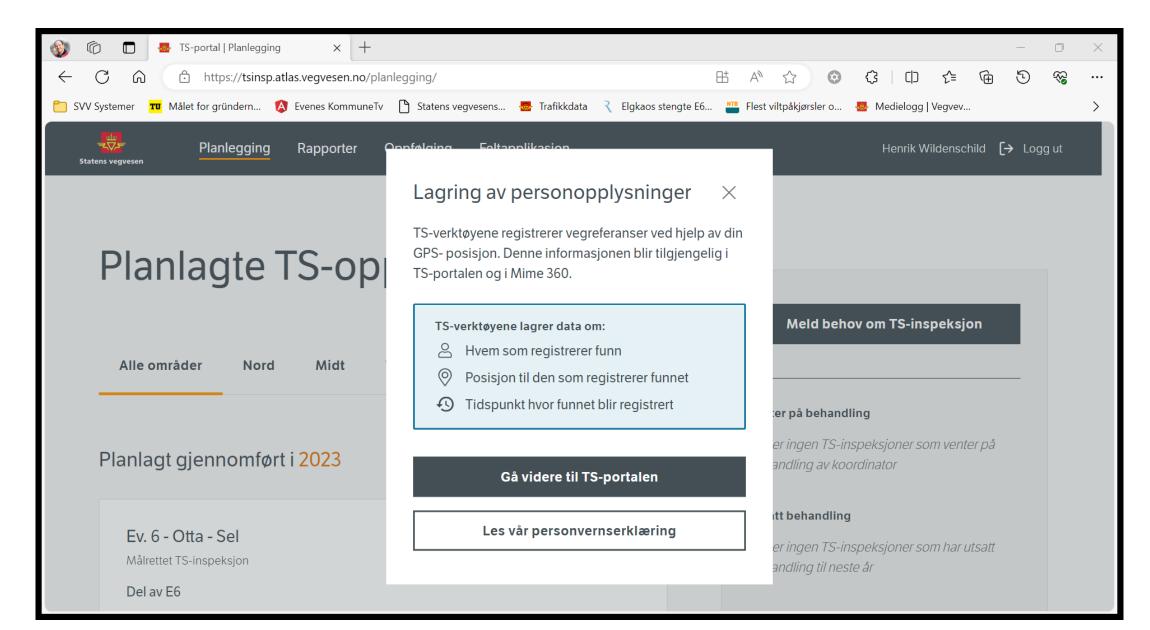

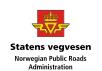

App with 3 modules – Planning – traffic safety inspections – follow-up

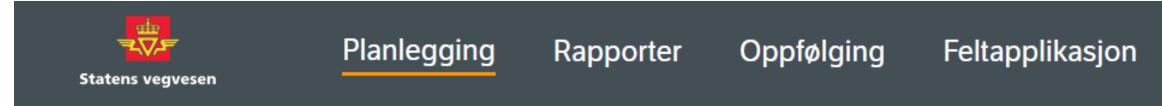

The app can be used on PC (all 3 modules) and android tablet (inspection module)

## 3 access roles in the app

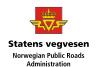

- Request and follow-up
- TS-auditor
- TS-coordinator
- It's possible to have 2-3 roles, but only 1-3 people can be TS-Coordinator (from NPRA)

## Planning – send a request for a TS-inspection

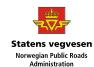

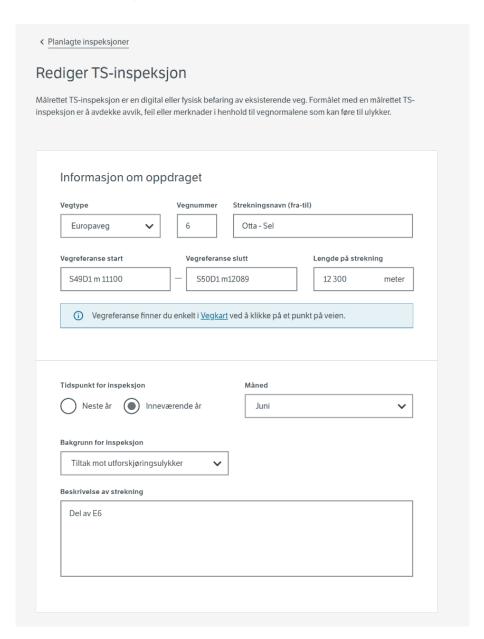

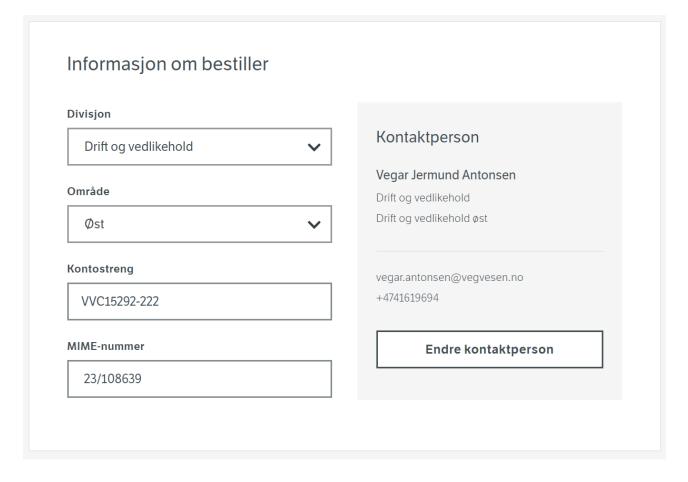

## All the TS-inspections gathered together in one database

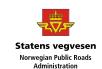

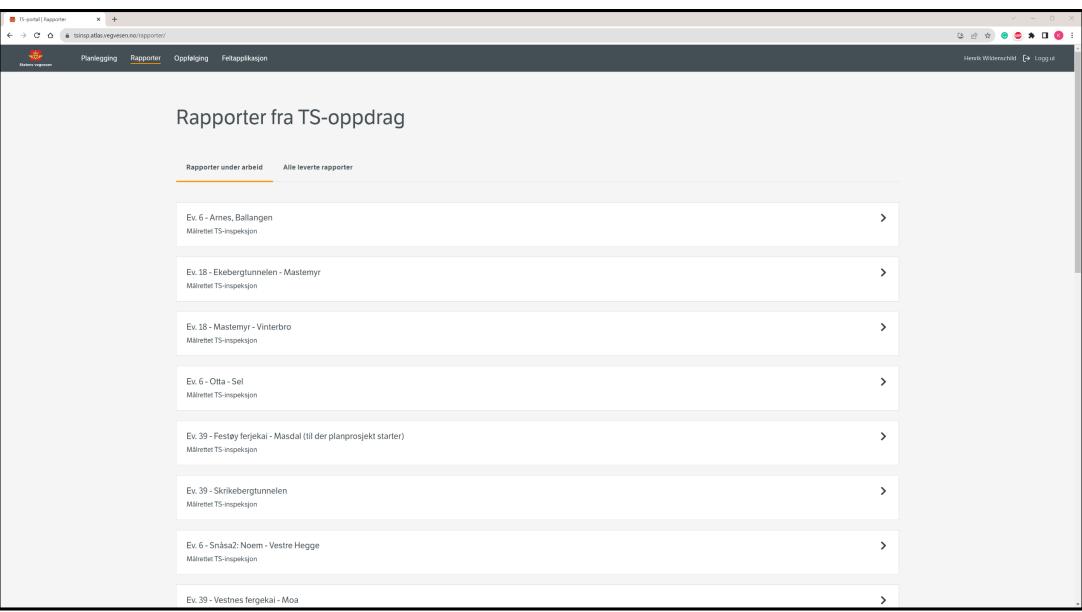

# Findings in one inspection

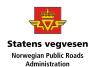

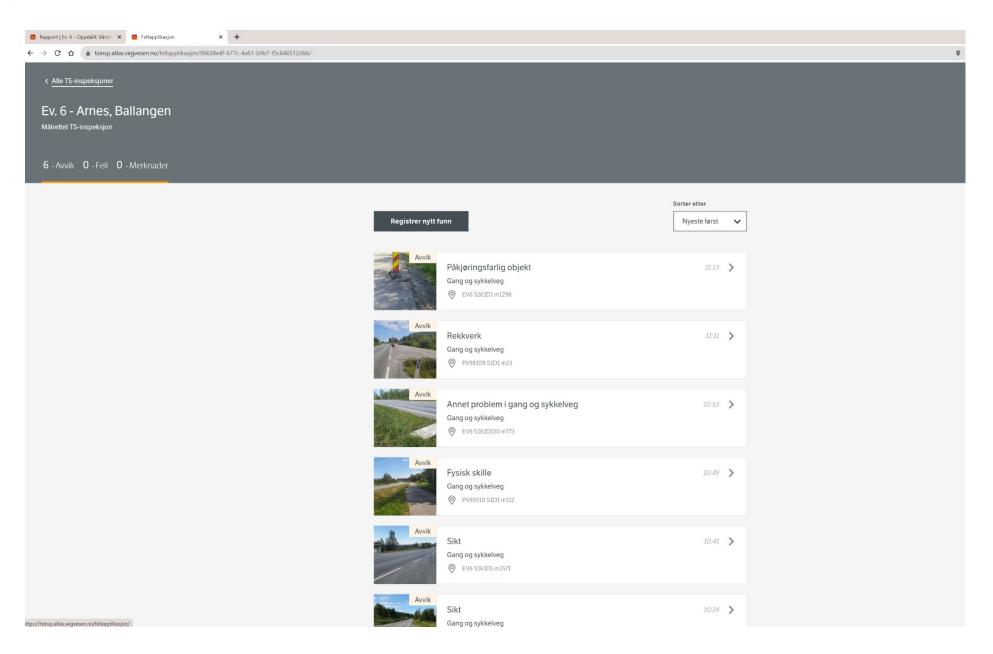

# Where is the finding

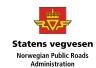

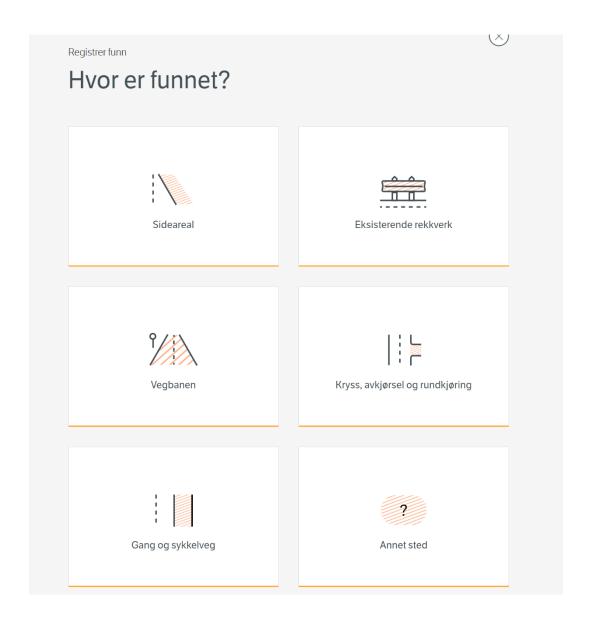

# Details about the finding

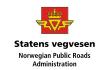

| Hva er problemet?         |
|---------------------------|
| Fjell / Stein             |
| Stikkrenne                |
| Skråning                  |
| Sikthindring              |
| Grøft                     |
| Kum / Rist                |
| Elv / vann / sjø          |
| Bom                       |
| Jordvoll                  |
| Mur / vegg                |
| Trær                      |
| Skap / Boks               |
| Tunnel portal             |
| Stolper-                  |
| Trestolpe                 |
| Skiltstolpe               |
| Lyktestolpe               |
| Mast                      |
| Portal                    |
|                           |
| Annet problem i sideareal |
|                           |

| Annet problem i sideareal                                                                                                    |                                     |                         |  |
|----------------------------------------------------------------------------------------------------|-------------------------------------|-------------------------|--|
|                                                                                                    |                                     |                         |  |
| Beskriv problemet (valgfritt)                                                                                                    |                                     |                         |  |
| Skriv her                                                                                                    |                                     |                         |  |
|                                                                                                    |                                     |                         |  |
|                                                                                                    |                                     |                         |  |
|                                                                                                    |                                     |                         |  |
| Referer til vegnormal (valgfritt)                                                                                                    |                                     |                         |  |
| The state of the state of the s |                                     |                         |  |
|                                                                                                    |                                     |                         |  |
|                                                                                                    |                                     |                         |  |
| Anbefalt tiltak                                                                                                    |                                     |                         |  |
| Beskriv hvordan inspeksjonsteamet anbefaler å utbedre problemet                                                                                                    |                                     |                         |  |
| Beskriv tiltak (valgfritt)                                                                                                    |                                     |                         |  |
| Skriv her                                                                                                    |                                     |                         |  |
|                                                                                                    |                                     |                         |  |
|                                                                                                    |                                     |                         |  |
|                                                                                                    |                                     |                         |  |
| Strakstiltak                                                                                                    |                                     |                         |  |
|                                                                                                    |                                     |                         |  |
|                                                                                                    |                                     |                         |  |
| Vurder sannsynlighet for ulykke                                                                                                    |                                     |                         |  |
| Vurder om det er fysiske faktorer som øker/ reduserer sannsynlighe                                                                                                    | ten for en ulvkke akkurat ved dette | funnet (e.a vtterkurve/ |  |
| innerkurve)                                                                                                    | ,                                   |                         |  |
| Redusert sannsynlighet                                                                                                    | the co                              | nnsynlighet             |  |
| Redusert samisymignet Samisym                                                                                                    | ψκι sa                              | misymighet              |  |
|                                                                                                    |                                     |                         |  |
| Vurder alvorlighet                                                                                                    |                                     |                         |  |
| Gjør en enkel vurdering av alvorligheten av funnet for ulike trafikant                                                                                                    | grupper.                            |                         |  |

## Type of finding

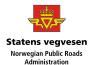

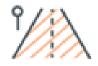

#### Vegbanen

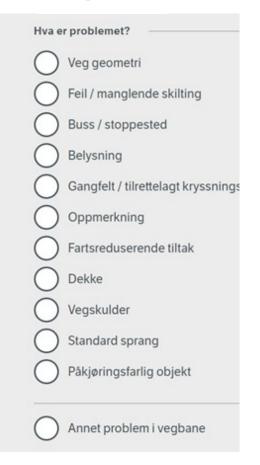

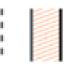

#### Gang og sykkelveg

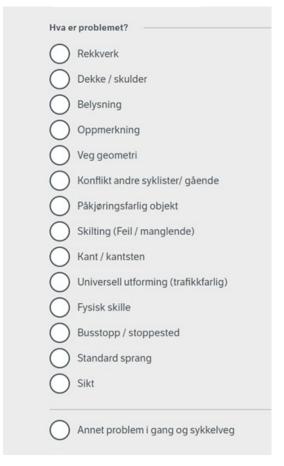

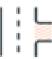

#### Kryss, avkjørsel og rundkjøring

| 0 | Sikt i kryss / avkjørsel                     |
|---|----------------------------------------------|
| 0 | Avkjørsel (Ulovlig / udefinert / utflytende) |
| 0 | Utflytende kryss og vegareal                 |
| 0 | Signalanlegg                                 |
| 0 | Skilting (Feil / manglende)                  |
| 0 | Gangfelt / tilrettelagt kryssningssted       |
| 0 | Fortau                                       |
| 0 | Belysning                                    |
| 0 | Oppmerkning                                  |
| 0 | Påkjøringsfarlig objekt                      |
| 0 | Akselerasjons-/ retardasjonsfelt             |
| 0 | Myke trafikanter (konflikt)                  |

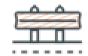

#### Eksisterende rekkverk

| $\bigcirc$ | Avslutning på rekkverk         |
|------------|--------------------------------|
| 0          | Høyde på rekkverk              |
| 0          | Rekkverkstyrke                 |
| 0          | Skadet rekkverk                |
| 0          | Manglende arbeidsbredde        |
| 0          | Skadefare sårbare traffikanter |
| 0          | Rekkverksovergang              |

## Registration of the finding

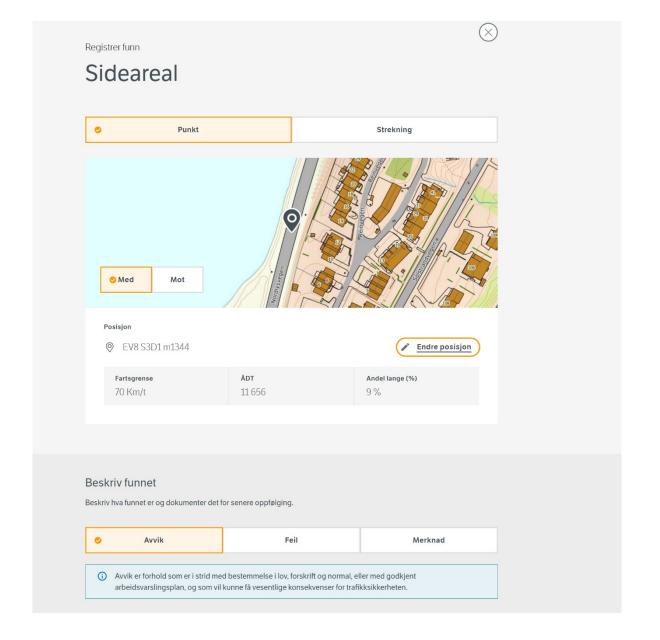

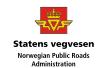

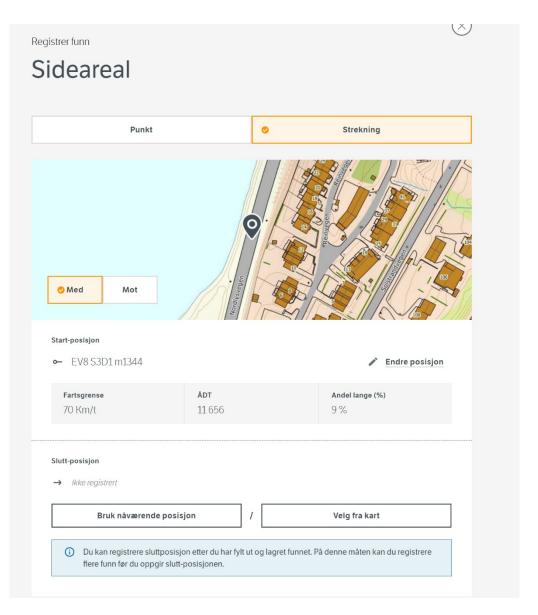

# Probability, severity for each type of road user

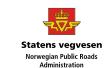

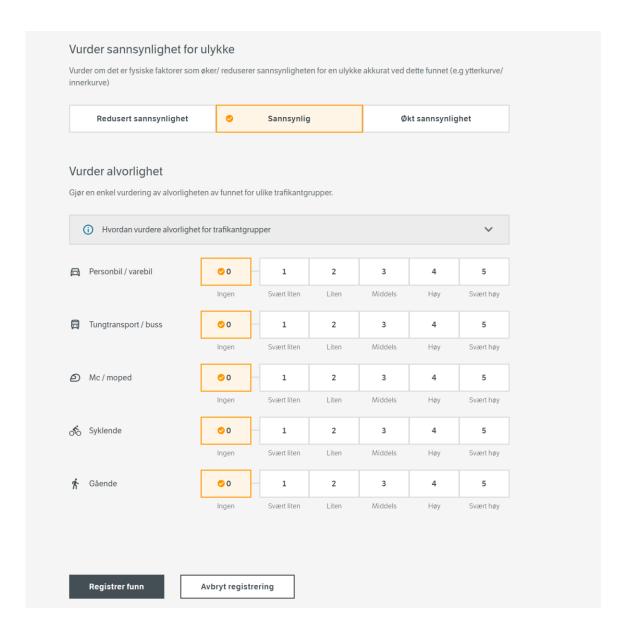

## Risk score explained

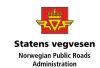

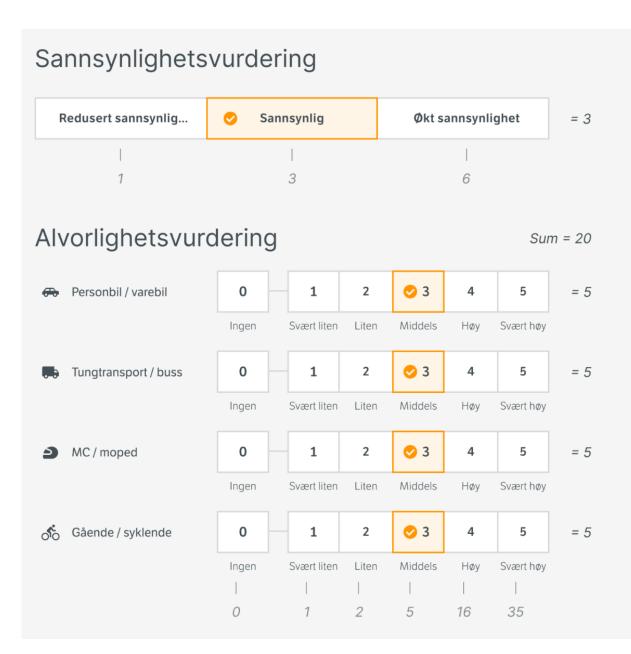

#### Alvorlighetsscore

#### Eksempel til venstre

Sannsynlighet Sum alvorlighet Alvorlighetsscore

#### Minste mulige alvorlighetscore

$$1 * 1 = 1$$

Høyeste mulige alvorlighetscore

## The report in the app

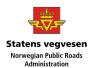

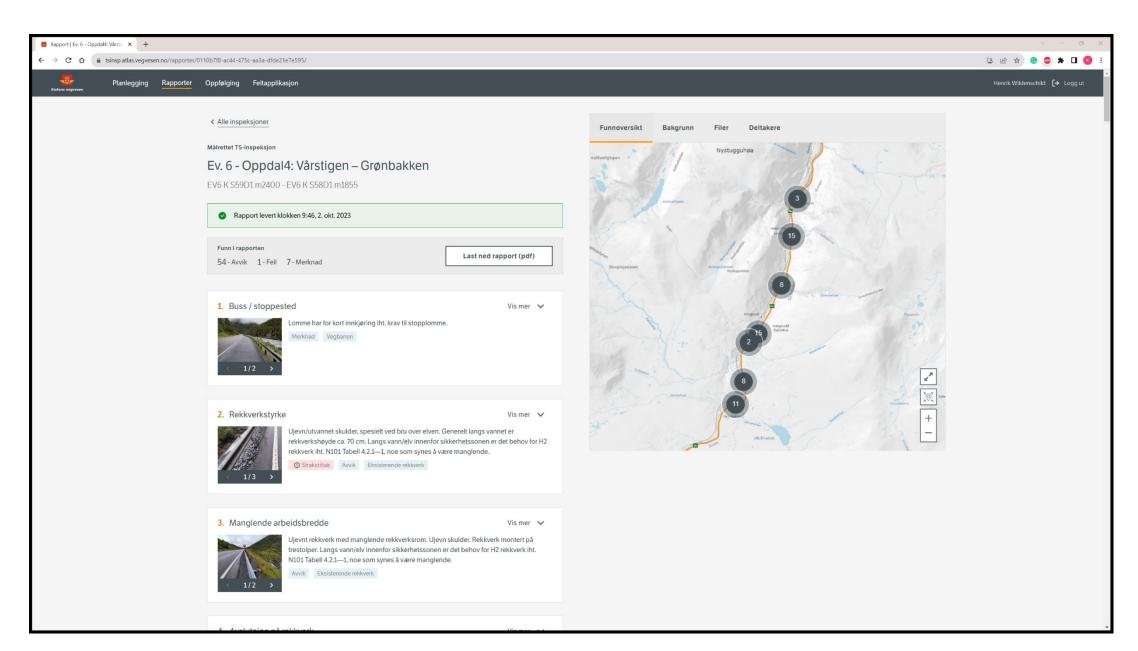

### Background info

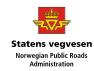

Funnoversikt Bakgrunn Deltakere Funnoversikt Bakgrunn Filer Deltakere

#### Vegsikkerhetsforskriften

Skape grunnlag for gjennomføring av tiltak etter Vegsikkerhetsforskriftens §5 vegnettsevaluering

#### Beskrivelse av strekningen

For strekningen Ev 6 Oppdal – Grønbakken skal det gjennomføres trafikksikkerhetsinspeksjon. Strekningen snor seg fra litt sør for tettstedet Oppdal, gjennom Drivdalen, langs en elv, opp mot Dovrefjell. Strekningen er hovedveg utenfor tettbygd strøk, med en trafikkmengde på 2300 kjt/døgn og tungbilandel på 22%.

Strekningen er lang slik at den er delt i fire delstrekningen som skal inspiseres over fire dager. Denne rapporten er en av fire delrapporter for trafikksikkerhetsinspeksjonen gjennomført i august 2023. De fire delstrekningene er:

- 1. Oppdal1: Ola Setroms veg Rishaugen (EV6 K S61D1 m10580 EV6 K S61D1 m2050)
- 2. Oppdal2: Rishaugen Drivstuvegen (EV6 K S61D1 m2050 EV6 K S60D1 m1340)
- 3. Oppdal3: Drivstuvegen Vårstigen (EV6 K S60D1 m1340 EV6 K S59D1 m2400)
- 4. Oppdal4: Vårstigen Grønbakken (EV6 K S59D1 m2400 EV6 K S58D1 m1855)

For årene 2013-2022 er det registrert 25 trafikkulykker med personskade på hele strekningen. Alvorlighetsgraden på ulykkene øker jo nærmere Dovre man kommer.

Strekningen er en del av Pilegrimsleden, og nasjonal sykkelrute 3. Pilgrimsruta går fra Trondheim (Nidaros) over Hamar og Oslo til Halden. Denne ruta inngår i den internasjonale EuroVelo 3, Pilgrims Route, som fortsetter gjennom Europa til Santiago de Compostela i Spania.

# Files and partisipants

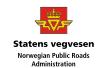

| unnoversikt                                                      | Bakgrunn     | Filer    | Deltakere |          |  |  |
|------------------------------------------------------------------|--------------|----------|-----------|----------|--|--|
| Bakgrur                                                          | nnsdokumente | er       |           |          |  |  |
| 103366 -RAP-001-V01_TS-inspeksjon E6 OPPDAL - GRØNBAKKEN.pdf   ♣ |              |          |           |          |  |  |
| Hjorteviltregist                                                 |              | <u>•</u> |           |          |  |  |
| Lommer.xlsx                                                      |              |          |           | <u>*</u> |  |  |
|                                                                  |              |          |           |          |  |  |

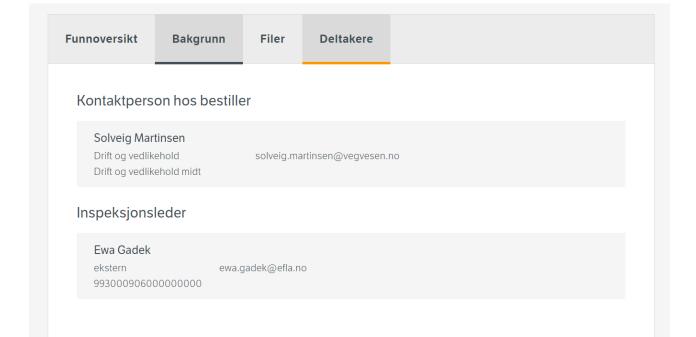

#### Follow-up

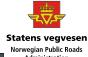

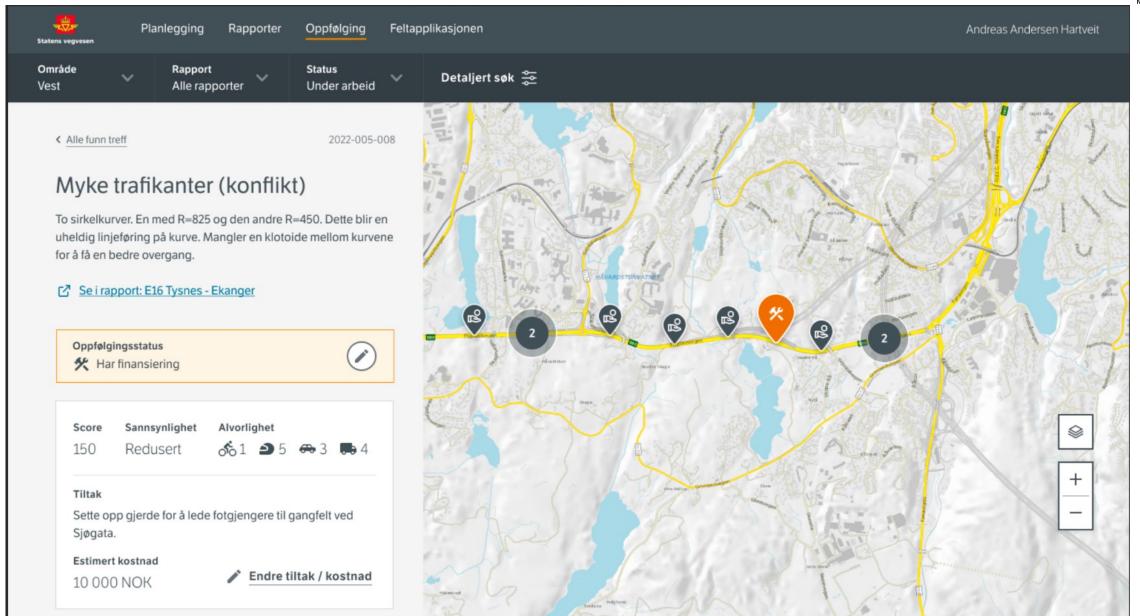

#### Follow-up

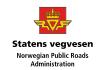

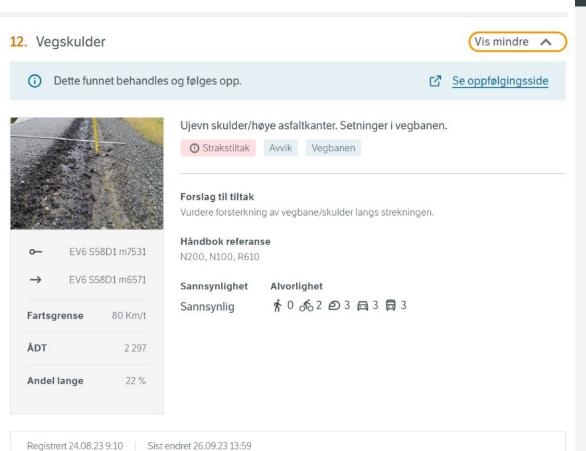

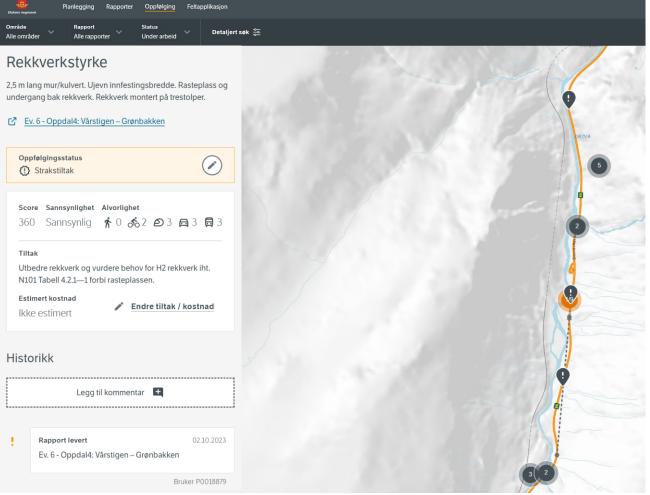

## Search functions and tool for prioritization of measures

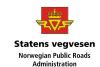

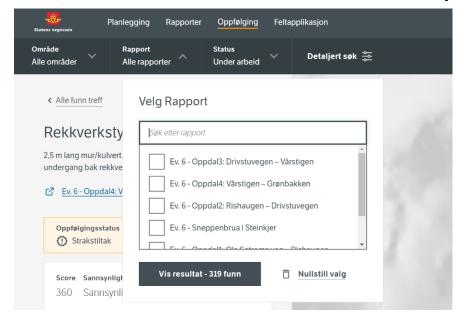

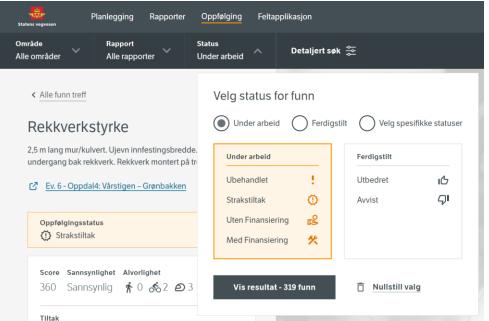

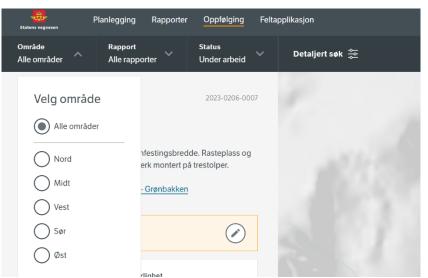

| Planlegging Rapporter Statens vegvesen                                                                                                    | Oppfølging Feltapplikasjon                                                |
|----------------------------------------------------------------------------------------------------|---------------------------------------------------------------------------|
|                                                                                                    | Status Under arbeid ↑ Detaljert søk 춫                                     |
| < Alle funn treff  Rekkverkstyrke                                                                                                    | Velg status for funn  Under arbeid Ferdigstilt Velg spesifikke statuser   |
| 2,5 m lang mur/kulvert. Ujevn innfestingsbredde. undergang bak rekkverk. Rekkverk montert på tr  Ev. 6 - Oppdal4: Vårstigen – Grønbakken  Oppfølgingsstatus  Strakstiltak | Under arbeid  Ubehandlet  Ubehandlet  Utbedret  Avvist  Uten Finansiering |
| Score Sannsynlighet Alvorlighet  360 Sannsynlig                                                                                                    | Med Finansiering <b>火</b> Vis resultat - 319 funn □ Nullstill valg        |

#### Detailed search function

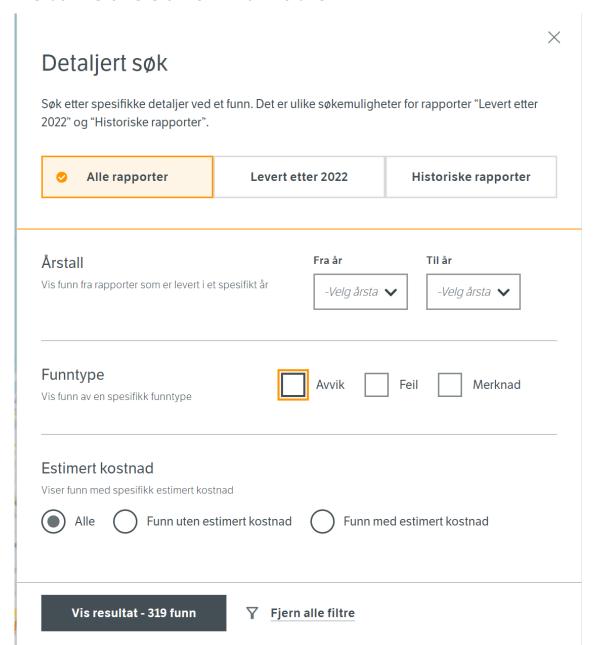

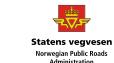

#### PDF version of the report

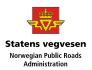

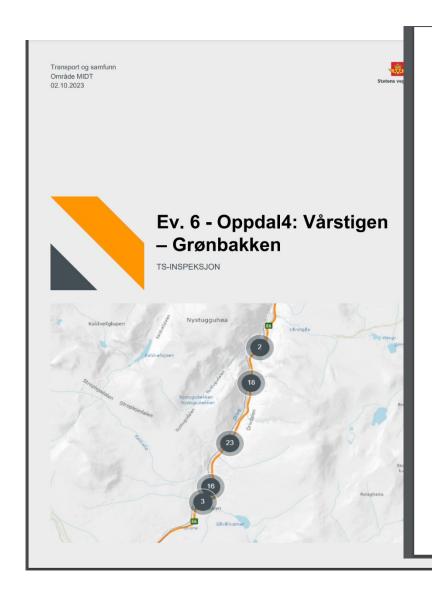

#### Introduksjon

Skape grunnlag for gjennomføring av tiltak etter Vegsikkerhetsforskriftens §5 vegnettsevaluering

Inspeksjonen er gjennomført iht. retningslinjer og metodikk fra vegleder V720. I forbindelse med inspeksjonsarbeidet er det benyttet følgende begreper:

Med **avvik** menes manglende oppfyllelse av spesifiserte krav. I denne sammenhengen vil det bety manglende oppfyllelse av vegnormalens krav, eller andre lovfestede eller vedtatte krav, som har eller vil kunne få vesentlig konsekvenser for trafikksikkerheten.

Med **feil** menes mangel på samsvar med tiltenkt bruk, manglende oppfyllelse av et tilsiktet brukskrav eller rimelig forventning. Det betyr forhold som medfører dårlig trafikksikkerhet, selv om prosjektet er i samsvar med vegnormaler, retningslinjer og godkjent byggeplan.

Med **merknad** menes forhold som kan dokumenteres er uheldig med hensyn til trafikksikkerhet, men som ikke er i strid med gjeldende normaler og retningslinjer.

#### Beskrivelse av strekning

For strekningen Ev 6 Oppdal – Grønbakken skal det gjennomføres trafikksikkerhetsinspeksjon. Strekningen snor seg fra litt sør for tettstedet Oppdal, gjennom Drivdalen, langs en elv, opp mot Dovrefjell. Strekningen er hovedveg utenfor tettbygd strøk, med en trafikkmengde på 2300 kjt/døgn og tungbilandel på 22%. Strekningen er lang slik at den er delt i fire delstrekningen som skal inspiseres over fire dager. Denne rapporten er en av fire delrapporter for trafikksikkerhetsinspeksjonen gjennomført i august 2023. De fire delstrekningene er: 1. Oppdal1: Ola Setroms veg -Rishaugen (EV6 K S61D1 m10580 - EV6 K S61D1 m2050) 2. Oppdal2: Rishaugen - Drivstuvegen (EV6 K S61D1 m2050 - EV6 K S60D1 m1340) 3. Oppdal3: Drivstuvegen – Vårstigen (EV6 K S60D1 m1340 - EV6 K S59D1 m2400) 4. Oppdal4: Vårstigen -Grønbakken (EV6 K S59D1 m2400 - EV6 K S58D1 m1855) For årene 2013-2022 er det registrert 25 trafikkulykker med personskade på hele strekningen. Alvorlighetsgraden på ulykkene øker jo nærmere Dovre man kommer. Strekningen er en del av Pilegrimsleden, og nasjonal sykkelrute 3. Pilgrimsruta går fra Trondheim (Nidaros) over Hamar og Oslo til Halden. Denne ruta inngår i den internasjonale EuroVelo 3, Pilgrims Route, som fortsetter gjennom Europa til Santiago de Compostela i Spania.

#### Bakgrunnsdokumenter

Dokumentene som lå som vedlegg for inspeksjonen

103366 -RAP-001-V01\_TS-inspeksjon E6 OPPDAL - GRØNBAKKEN.pdf
Hjorteviltregisteret.xlsx

Lommer.xlsx

TS-INSPEKSJON Ev. 6 - Oppdal4: Vårstigen – Grønbakken

TS-INSPEKSJON Ev. 6 - Oppdal4: Vårstigen – Grønbakken

,

# Findings in the PDF report

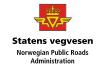

Funn nr

#### Rekkverkstyrke

Eksisterende rekkverk

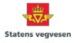

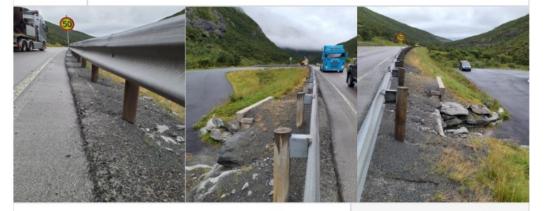

#### Beskrivelse av funn

2,5 m lang mur/kulvert. Ujevn innfestingsbredde. Rasteplass og undergang bak rekkverk. Rekkverk montert på trestolper.

#### Anbefalt tiltak

Utbedre rekkverk og vurdere behov for H2 rekkverk iht. N101 Tabell 4.2.1—1 forbi rasteplassen.

#### Vegnormal referanse

N101 Tabell 4.2.1-1, V160

Sannsynlighet Alvorlighet

Sannsynlig

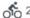

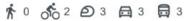

#### Posisjon

Fra: EV6 S58D1 m8853

Retning: MOT

#### Fartsgrense

80 km/t

ADT

2 297

Andel lange

22 %

2023-0206-0007

## More functions and modules for the app

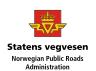

- 2023 temporary function so the app can be used for step 3 and 4 TS-audits (3 = audit/inspection before opening a new road, 4 = TS-audit/inspection 1 year after opening a new road)
- If the project is given more funding:
- There is plan for implementing a full module for TS-audits (all 4 steps)
- Better and more detailed search function for follow-up module, regarding cost and risk, that will lead to a better tool for prioritizing (easier to sort measures that have high risk a low cost)